# **4800 Bibliothekskennzeichen**

ILTIS-Handbuch, Titeldaten, Formatdokumentation, Feldbeschreibungen

Stand: 20.02.2018

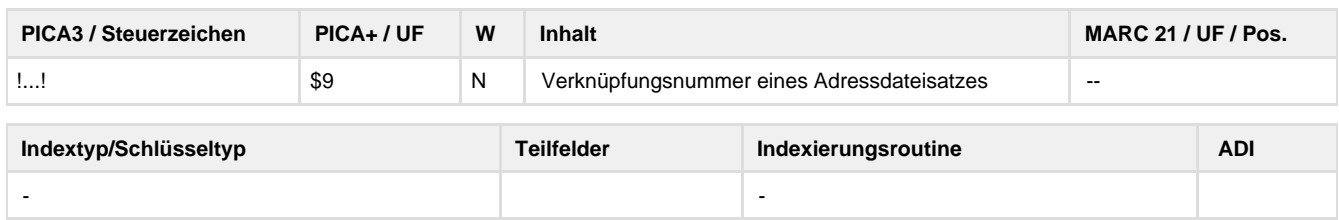

## **Verwendung**

Das Feld ist in \*b\*z und \*d\*z obligatorisch, in allen anderen Datensatzarten unzulässig.

## **Link zum ZDB-Format**

<http://www.zeitschriftendatenbank.de/erschliessung/arbeitsunterlagen/zdbformat/4800/>

Für fortlaufende Ressourcen sind die Angaben des ZDB-Formats zu beachten.

### **Beschreibung des Feldinhaltes**

Das Feld dient der Verknüpfung von Exemplarsatz und Bibliotheksadressensatz und ist in Zeitschriften- und Schriftenreihendatensätzen der ZDB anzugeben.

## **Ausführungsbestimmungen**

Im Bibliotheksadressensatz werden Daten gespeichert, die für alle Exemplare einer Bibliothek gelten. Für die Verbundteilnehmer der Zeitschriftendatenbank werden hier relevante Informationen wie z.B. die Leihverkehrsregion, das Sigel oder Subito-Informationen hinterlegt. Die Verknüpfung erfolgt durch die Angabe einer gültigen IDN eines Normdatensatzes aus der ZDB-Bibliotheksadressendatei. Diese IDN wird bei der Bildung eines Exemplardatensatzes über das Feld 0701 oder das Script "Exemplar erfassen" automatisch erzeugt. Wird ein Exemplarsatz manuell eingegeben, muss in 4800 jeweils die IDN des jeweiligen Hauses manuell oder per Script eingefügt werden. Nach Verarbeitung der Eingabe werden in 4800 automatisch die Angaben BIK (Bibliothekskennzeichung), Sigel, Ort und Name der Bibliothek expandiert.

**Codes**

--

## **Beispiele**

4800 !009030115!950200-2 <101a> Leipzig, Deutsche Nationalbibliothek Leipzig

4800 !009013849!600100-2 <101b> Frankfurt/Main, Deutsche Nationalbibliothek Frankfurt am Main

## **Altdaten / Datenpflege**

Alte Beschreibung, Stand 03.09.2010

### **1. Datenfeld**

Das Feld dient der Verknüpfung von Exemplarsatz und Bibliotheksadressensatz und ist in Zeitschriften- und Schriftenreihendatensätzen der ZDB anzugeben. Im Bibliotheksadressensatz werden Daten gespeichert, die für alle Exemplare einer Bibliothek gelten. Für die Verbundteilnehmer der Zeitschriftendatenbank werden hier relevante Informationen wie z.B. die Leihverkehrsregion, das Sigel oder Subito-Informationen hinterlegt.

Die Verknüpfung erfolgt durch die Angabe einer gültigen IDN eines Normdatensatzes aus der ZDB-Bibliotheksadressendatei. Diese IDN wird bei der Bildung eines Exemplarsatzes über das Feld 0701 oder das Script "Exemplar erfassen" automatisch erzeugt. Wird ein Exemplarsatz manuell eingegeben, muss in 4800 jeweils die IDN des jeweiligen Hauses manuell oder per Script eingefügt werden. Nach Verarbeitung der

Eingabe werden in 4800 automatisch die Angaben BIK (Bibliothekskennzeichung), Sigel, Ort und Name der Bibliothek expandiert.

Beispiele:

4800 !009030115! ergibt

4800 !009030115!950200-2<101a>Leipzig, Deutsche Nationalbibliothek Leipzig

4800 !009013849! ergibt

4800 !009013849!600100-2<101b>Frankfurt/Main, Deutsche Nationalbibliothek Frankfurt am Main

**Link zur ZETA-Beschreibung:**

<http://www.zeitschriftendatenbank.de/erschliessung/arbeitsunterlagen/zeta/4800.html>

**2. Bezug zu den Satzarten**

Das Feld ist in \*b\*z und \*d\*z obligatorisch, in allen anderen Datensatzarten unzulässig.